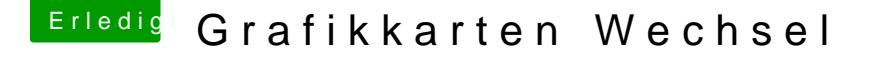

Beitrag von chironex vom 1. Januar 2015, 12:38

## [Zitat von HerrKa](https://www.hackintosh-forum.de/index.php?page=Thread&postID=153897#post153897)vka83

Viele Spiele gibt es ja nicht unbedingt auf OSX (verglichen mit Windoof).

Und wieso nicht mit dual-boot Windows installieren und da die Spiele genies Das war einer meiner Hauptgruende ueberhaupt einen Hackintosh zu bas das Beste aus 2 Welten in einem Geraet vereint

Fuer die taeglichen Arbeiten OS X und fuer ein Spiel zwischendurch Mickeys